## **Demandes**

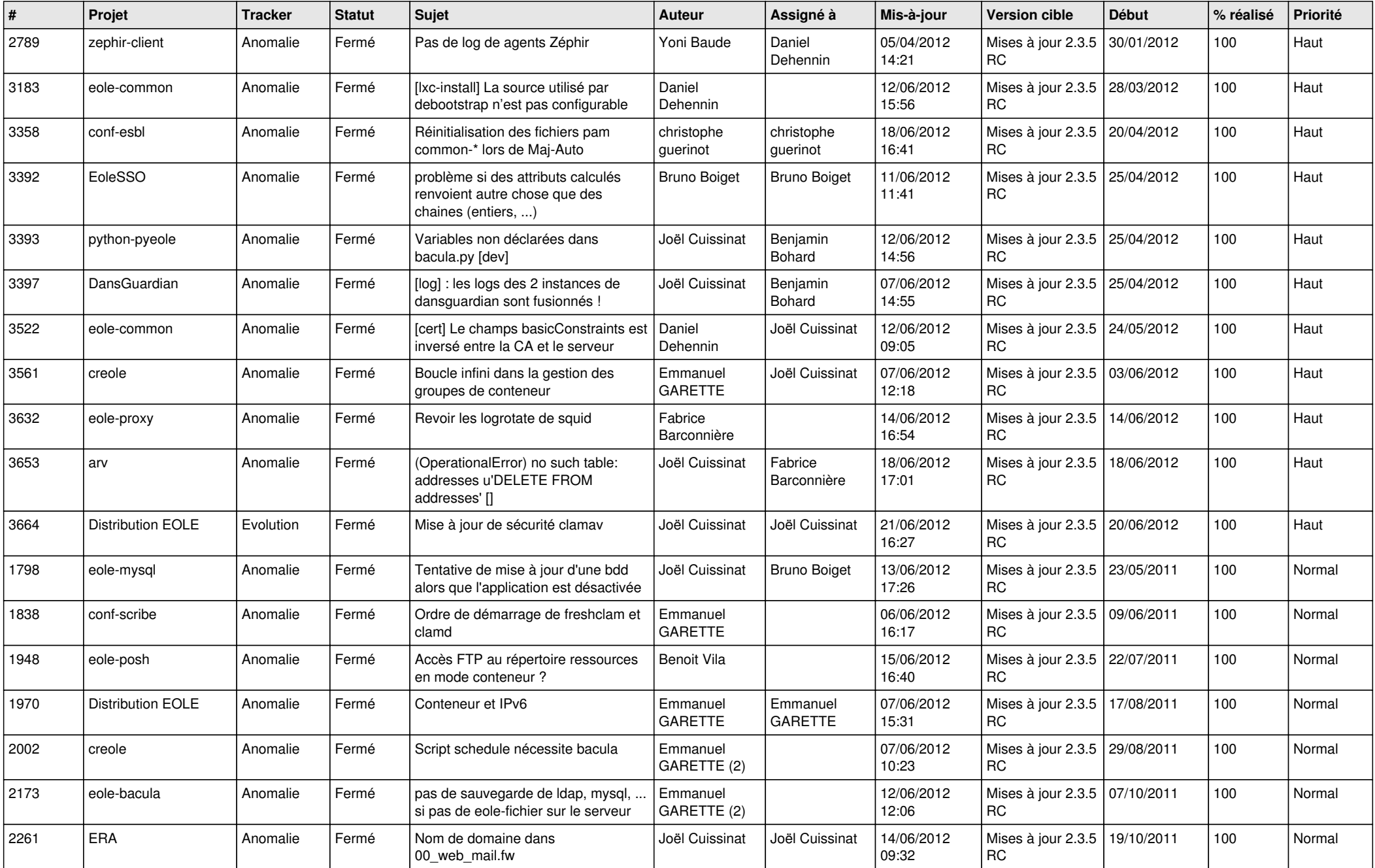

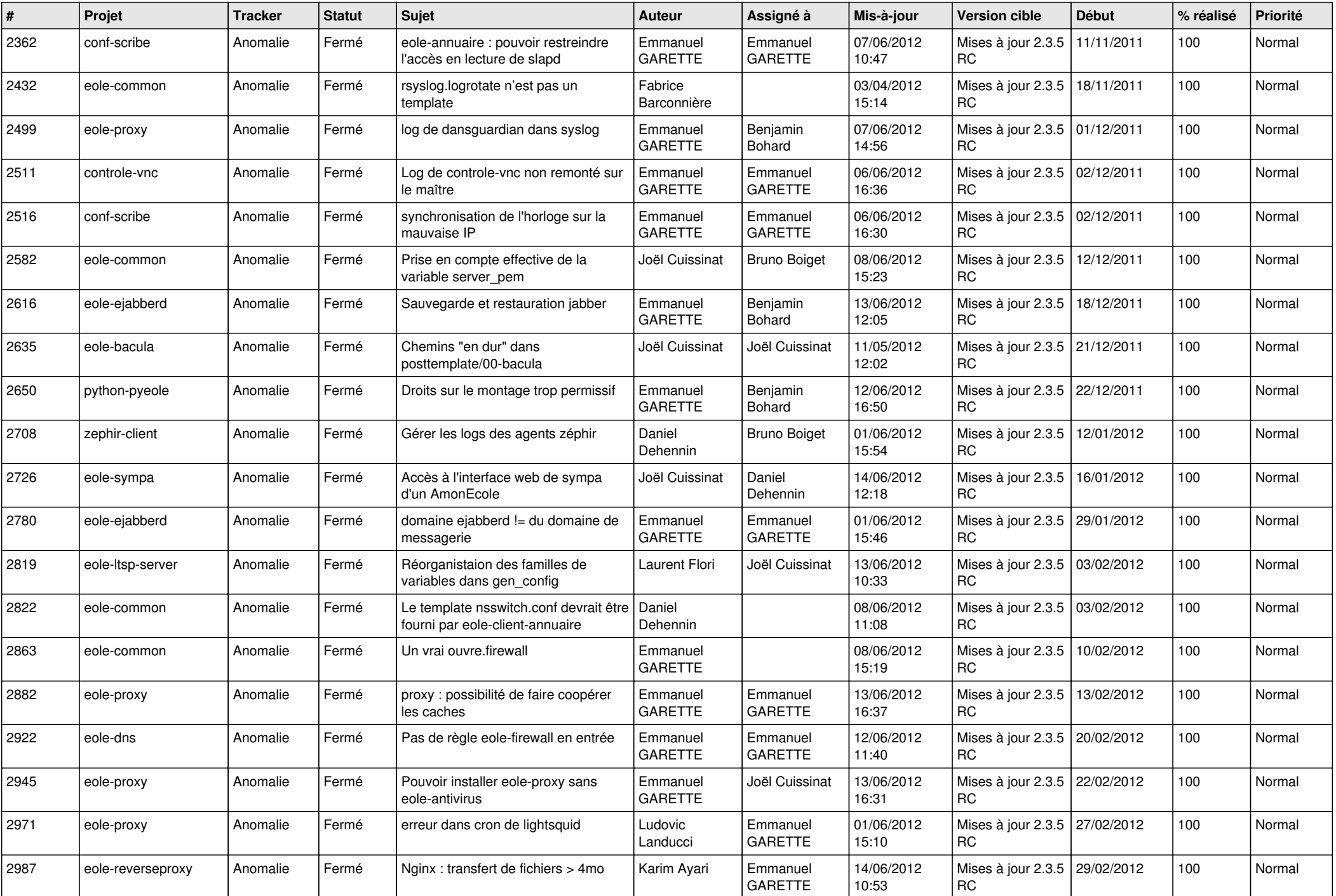

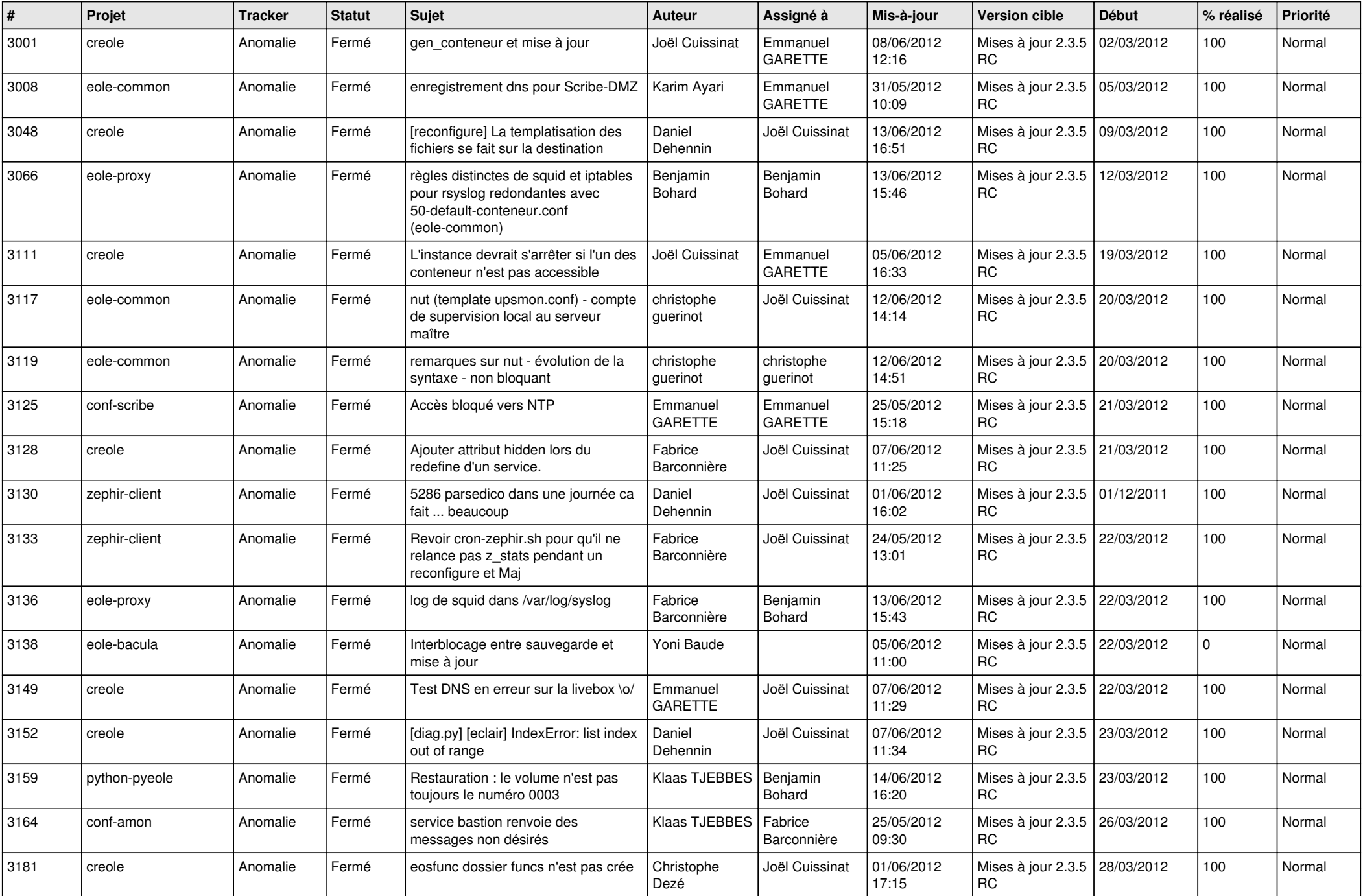

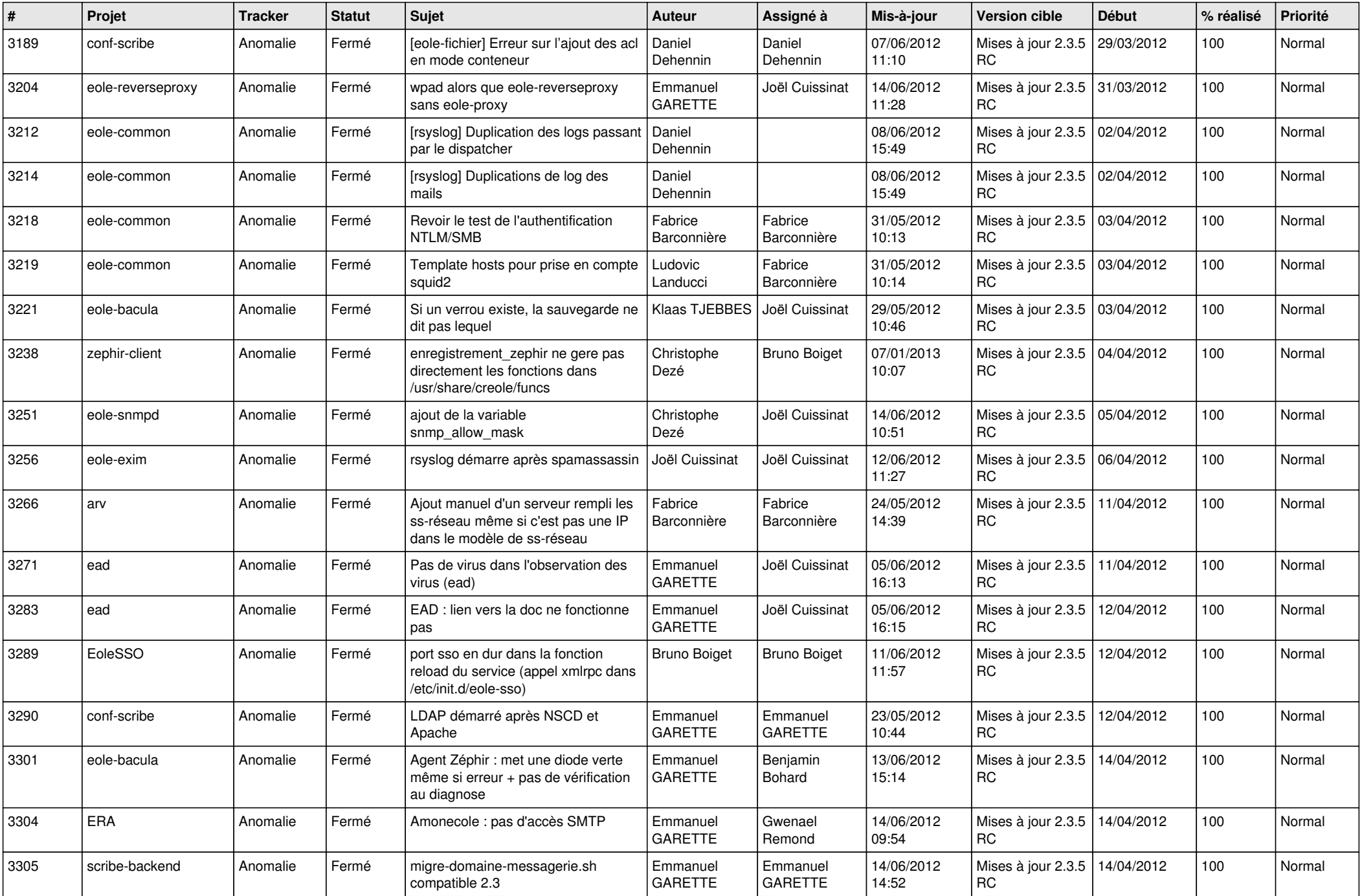

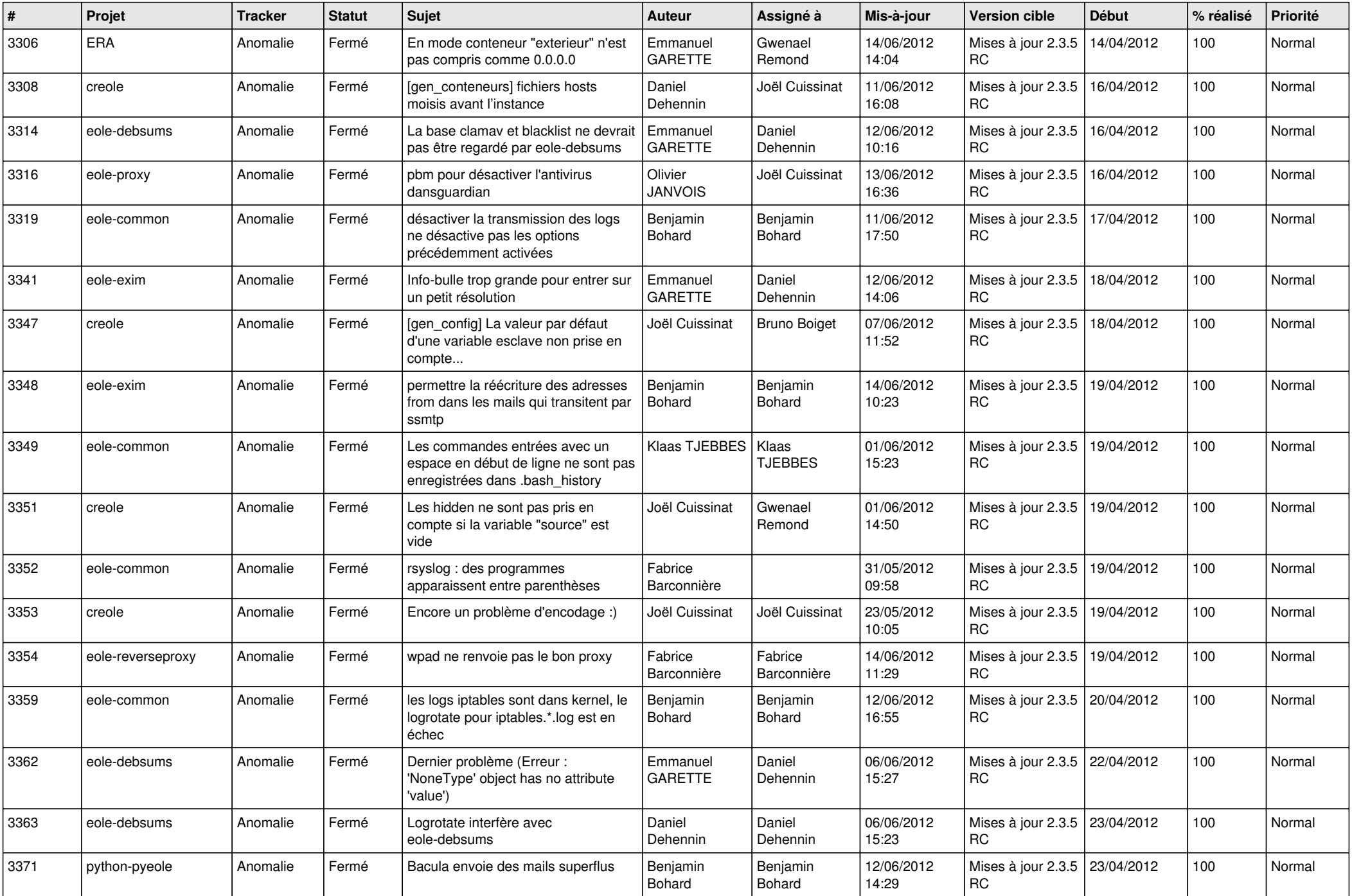

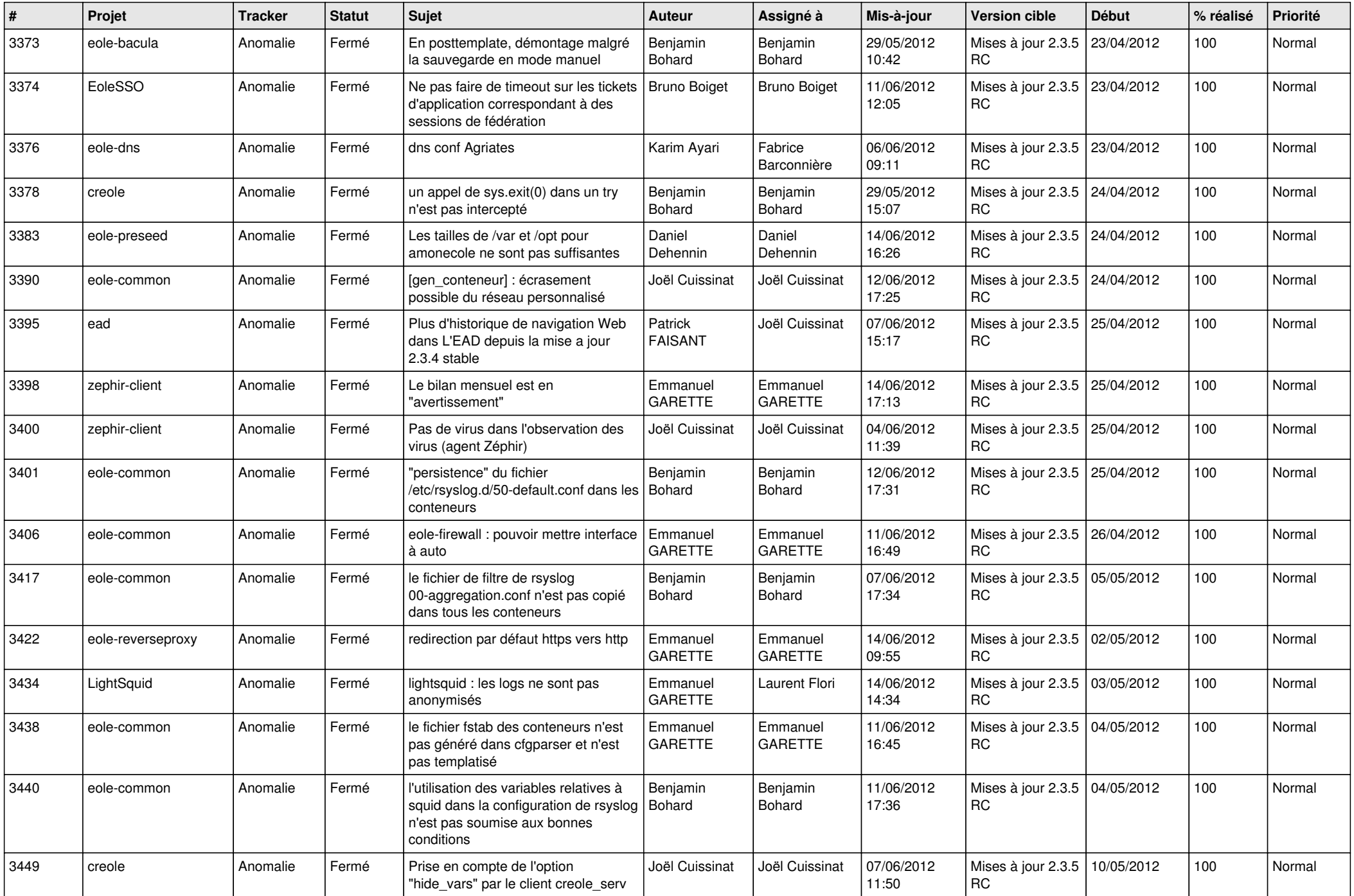

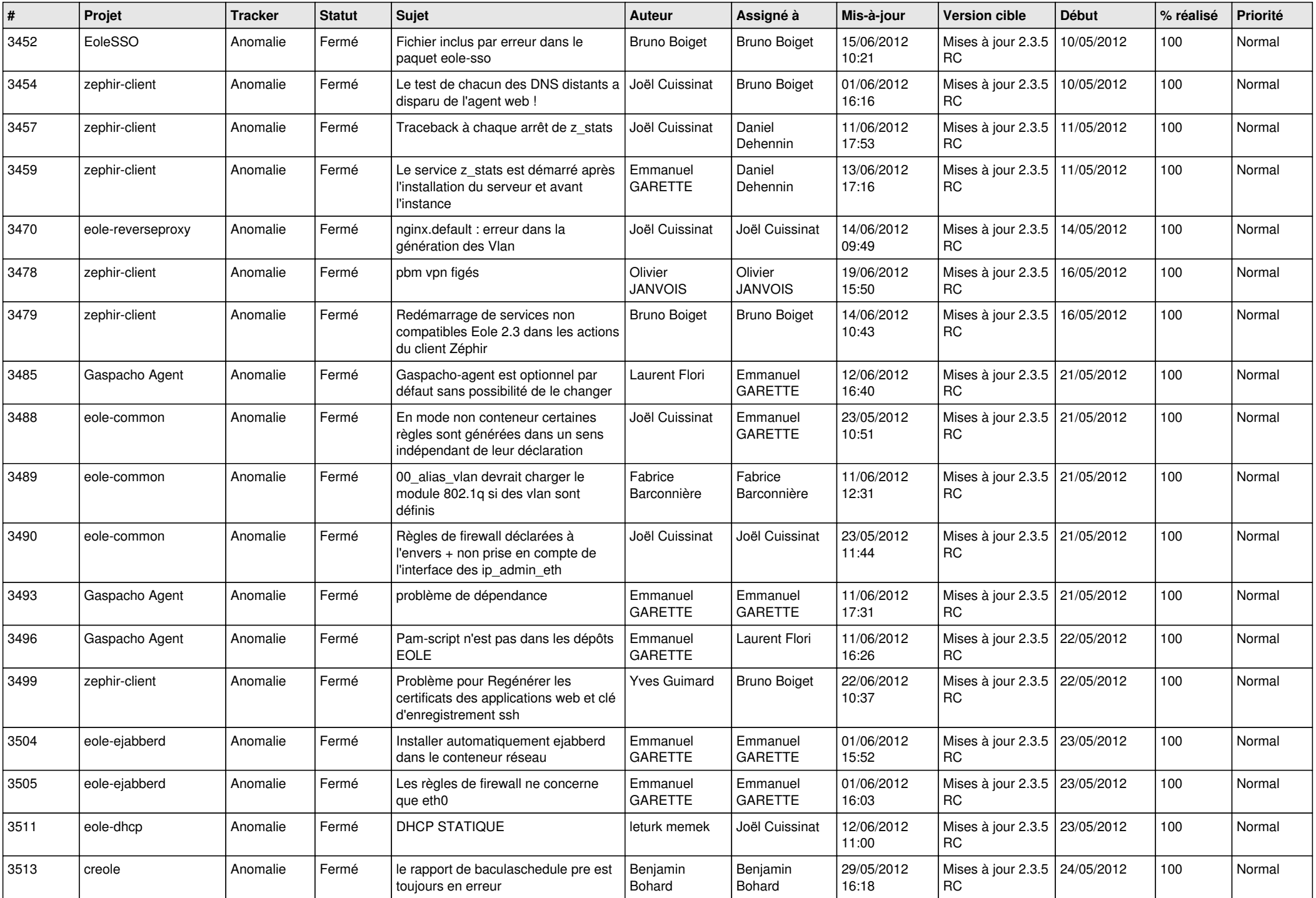

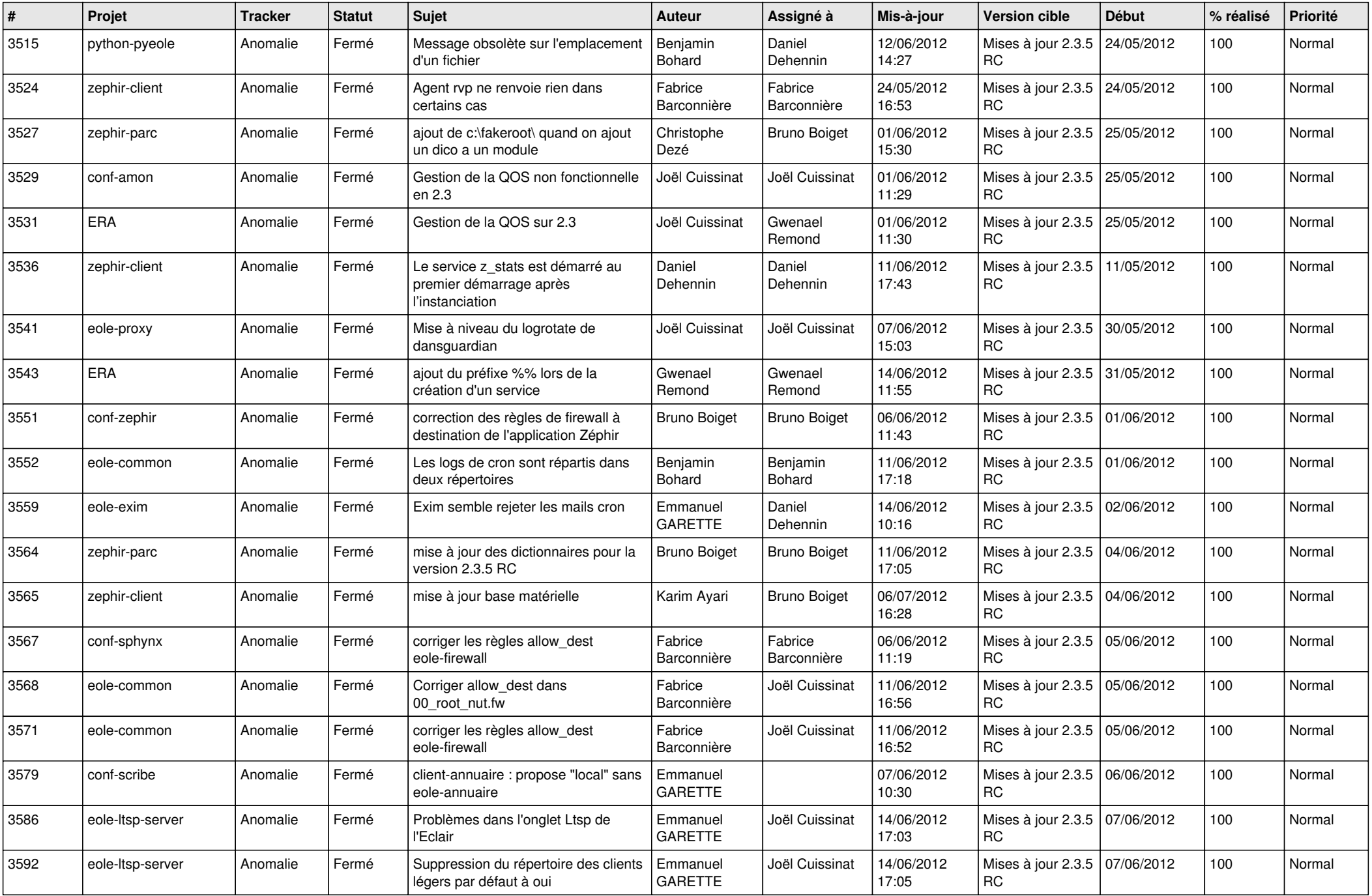

![](_page_8_Picture_823.jpeg)

![](_page_9_Picture_790.jpeg)

![](_page_10_Picture_780.jpeg)

![](_page_11_Picture_755.jpeg)

![](_page_12_Picture_793.jpeg)

![](_page_13_Picture_270.jpeg)